```
El acronimo :WO
```
Para facilitarnos la codificación anidada mediante WITH OBJECT hemos creado :WO que sustituye a :\_\_WithObject() para hacer referencia al control que contienen al que estamos codificando.

## **Código de uso**

```
WITH OBJECT WBevel():New( : _ WithObject() )
      :cTitle := "BANDERA FRANCESA"
      :nStyle := xc_Row // el Bevel usará toda la fila
      :cTitleAlign := xc_Center
      :Create()
END WITH
```

```
WITH OBJECT WBevel():New( :WO )
     :cTitle := "BANDERA FRANCESA"<br>:nStyle := xc_Row // el
                   := xc Row // el Bevel usará toda la fila
      :cTitleAlign := xc_Center
      :Create()
END WITH
```
From: <https://nefele.dev/wiki/>- **Nefele Project**

Permanent link: **<https://nefele.dev/wiki/tecnicas/wo?rev=1576663668>**

Last update: **21/07/2020 10:50**

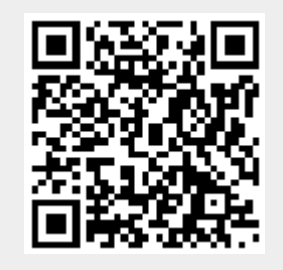